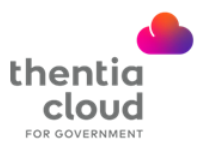

## **How to Complete an Application for Licensure**

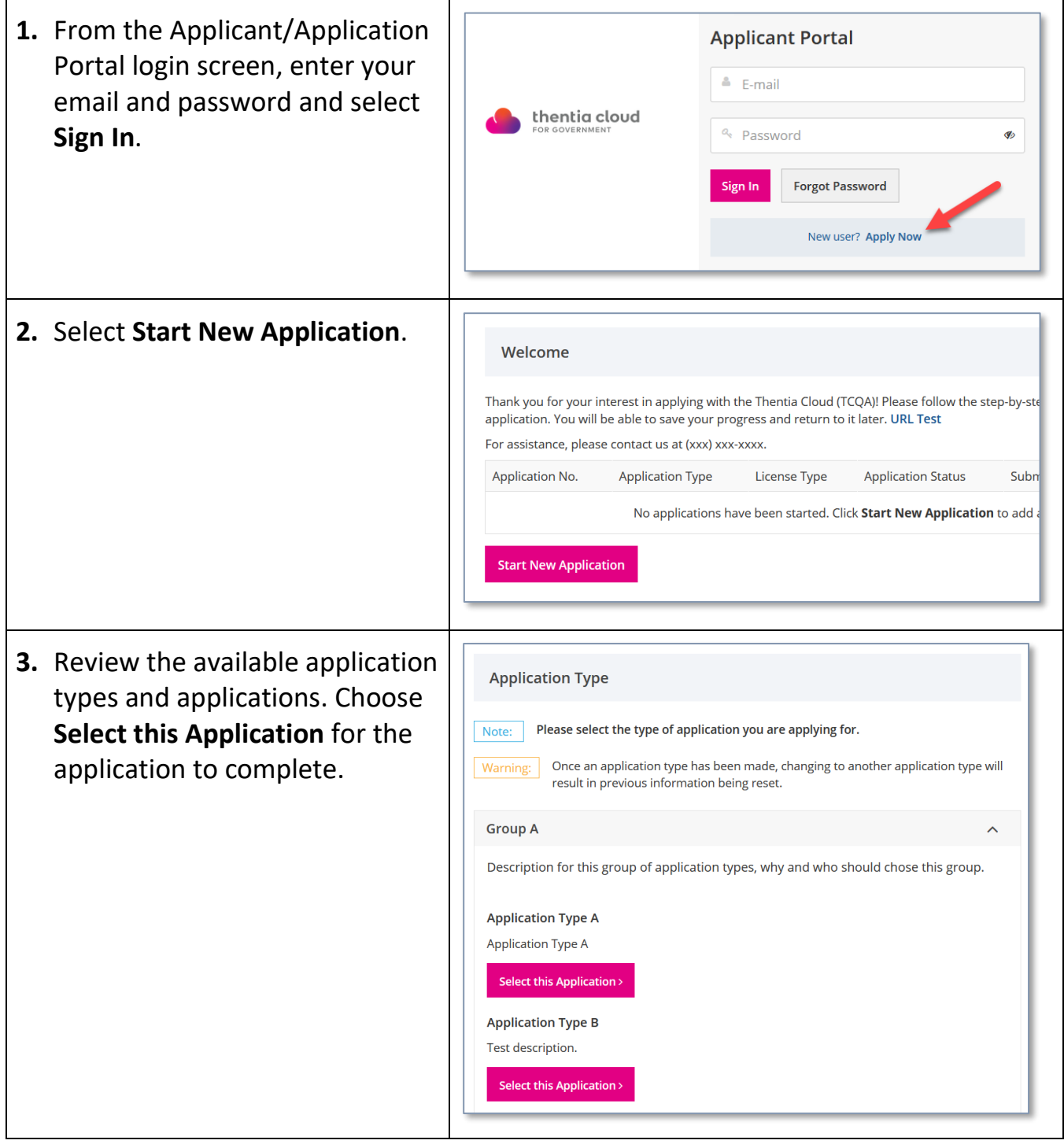

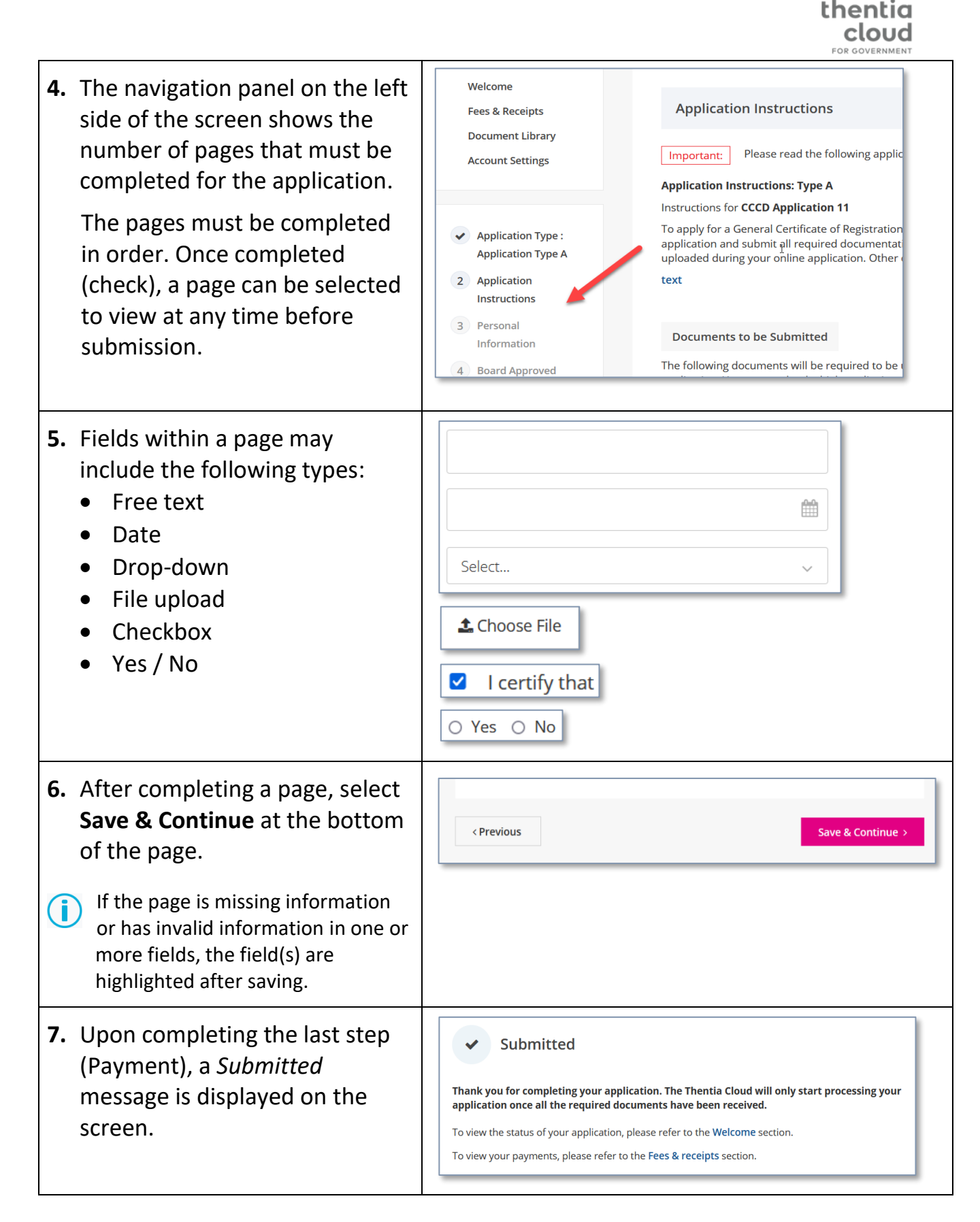